# **R&S®BROWSER IN THE BOX – WORKSTATION**

In den meisten Fällen gelangen Viren und APTs über den Browser auf den lokalen PC und in das Unternehmensnetzwerk. Die Folge: Hoher finanzieller Schaden, Verlust sensibler Daten und Reputationskosten. Mit R&S®Browser in the Box minimieren Sie die Risiken für Ihr Unternehmen.

Die gemeinsam mit dem Bundesamt für Sicherheit in der Informationstechnik (BSI) entwickelte virtuelle Surfumgebung R&S®Browser in the Box bietet einen völlig neuen Ansatz für sicheres und komfortables Surfen im Internet. Die zunächst für die höchsten Sicherheitsansprüche der Bundesbehörden entwickelte Technik steht nun auch Firmenkunden zur Verfügung. Durch eine sichere Trennung des Internets auf dem Clientrechner und vom Unternehmensnetzwerk wird verlässlicher Schutz von Unternehmensdaten bei performanter Verfügbarkeit der IT-Infrastruktur gewährleistet.

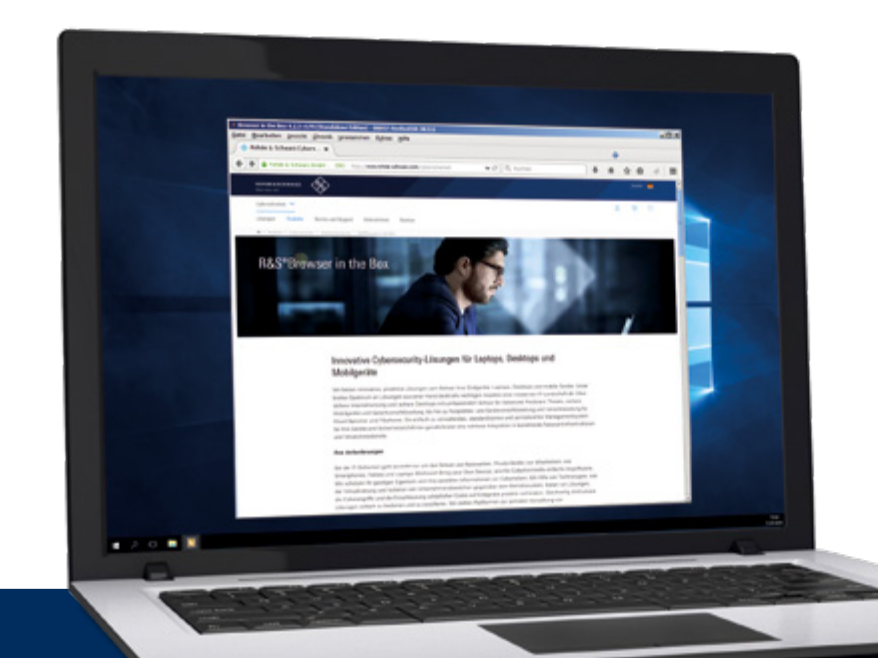

Produkt-Flyer Version 03.00

# **ROHDE&SCHWARZ**

Make ideas real

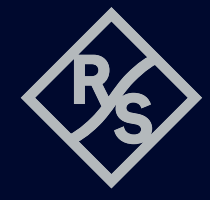

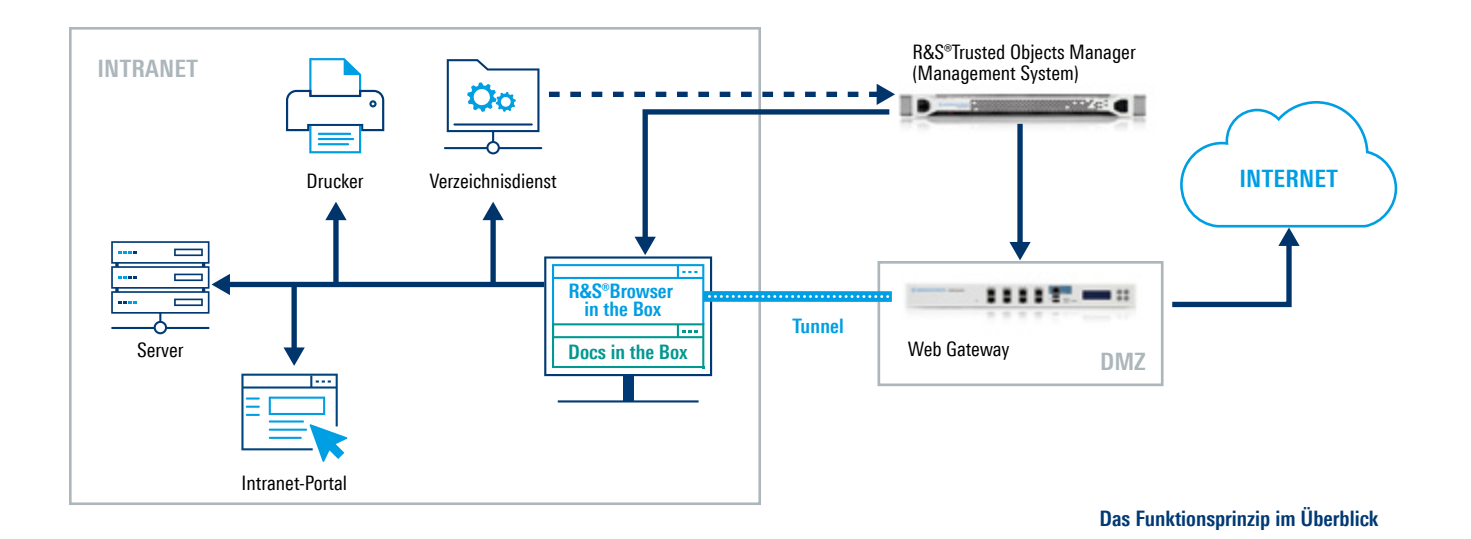

# **Neuer Schutzmechanismus**

Nutzer erhalten eine vom Betriebssystem separierte, virtuelle Maschine mit gehärtetem Betriebssystem und einem darin gekapselten Webbrowser. Durch die Trennung von Internet und internem Netzwerk kann Schadsoftware nicht in das Basisbetriebssystem eindringen, sondern wird in der virtuellen Umgebung isoliert. Eine eventuelle Infektion der separierten, virtuellen Maschine wird bei jedem Browserstart durch Rückkehr auf einen signierten Ausgangszustand beseitigt. Das Ergebnis: kosteneffizientes, sorgenfreies Surfen bei voller Performance.

#### **Innovativer Lösungsansatz**

Im Unterschied zur einfachen Sandboxing-Methode von Standardbrowsern isoliert die Separierung des ganzen Gastbetriebssystems mit R&S®Browser in the Box -Workstation alle Aktivitäten des Browsers vollständig vom Basisbetriebssystem. Im Basisbetriebssystem ist lediglich ein gemeinsamer Ordner für ein gesondertes Nutzerkonto verfügbar. Hier werden alle persistenten Konfigurationsdaten (Favoriten etc.) des Browsers gespeichert. Alle aus dem Internet heruntergeladenen Dateien werden zunächst hier abgelegt, bevor sie nach einem Malware-Scan dem Benutzer in seinem üblichen Download-Verzeichnis zur Verfügung gestellt werden. Auch versehentliche Uploads von Dokumenten ins Internet werden so verhindert. Damit können Unternehmen sicherstellen, dass vertrauliche Daten nicht ungewollt abfließen.

# **Schutz für Attachments**

Alle gängigen Microsoft® Office™-Anwendungen wie Word™, PowerPoint™, Excel™ oder auch PDFs und viele Applikationen mit Internetzugriff wie Skype werden durch

**Rohde&Schwarz Cybersecurity GmbH** Mühldorfstraße 15 | 81671 München

Info: +49 30 65884-222 E-Mail: cybersecurity@rohde-schwarz.com www.rohde-schwarz.com/cybersecurity

**Rohde&Schwarz GmbH&Co.KG** www.rohde-schwarz.com

das Feature Docs in the Box geschützt. Docs in the Box schaltet sich automatisch zwischen den Öffnungsprozess von Anhängen aus dem Internet, die vorab in einem Viewer angezeigt werden.

# **Freie Wahl der Virtualisierungssoftware**

R&S®Browser in the Box – Workstation läuft auf Basis der Virtualisierungslösung VirtualBox von Oracle oder in Kombination mit Microsoft® Hyper V™, die von den Windows 10™-Sicherheitsfeatures profitiert. Es wird ein abgesichertes Betriebssystem errichtet, das gegen Schadsoftware und Bedrohungen aus dem Netz geschützt ist.

# **Workstation mit zentralem Management**

Für den professionellen Einsatz in zentral verwalteten IT-Umgebungen bietet R&S®Browser in the Box -Workstation ein komfortables zentrales Management. Es ermöglicht, Sicherheitsrichtlinien und Konfigurationen bequem zu verwalten und Browser-Images zu generieren, zu signieren und zu verteilen. Ein Sicherheitstunnel zwischen R&S<sup>®</sup>Browser in the Box – Workstation und einem zentralen Web Gateway sorgt dafür, dass die Anwendungen auf dem Client (auch andere Browser) nur auf das interne Unternehmensnetz zugreifen können. Den Zugriff auf das Internet übernimmt  $RAS^{\circ}B$ rowser in the Box – Workstation. Der Zugriff auf Intranetportale kann mit jedem anderen Browser erfolgen. Eine konfigurierbare Browserweiche sorgt dafür, dass automatisch der richtige Browser geöffnet wird.

Damit wird eine gleichermaßen sichere wie bequeme zwei-Browser-Strategie umgesetzt, für kosteneffizientes und sorgenfreies Surfen.

R&S® ist eingetragenes Warenzeichen der Rohde&Schwarz GmbH&Co. KG Eigennamen sind Warenzeichen der jeweiligen Eigentümer PD 3607.6973.31 | Version 03.00 | Juni 2020 (sch) R&S®Browser in the Box – Workstation

Daten ohne Genauigkeitsangabe sind unverbindlich | Änderungen vorbehalten © 2017 - 2020 Rohde&Schwarz Cybersecurity GmbH | 81671 München

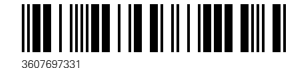